# Моделирование динамики электромагнитных полей, формируемых тестовой катушкой

**Автор:** Пек Борис

# Постановка задачи

➢Научиться рассчитывать электрическое и магнитное поля методом конечных элементов в ближней зоне элементарных источников (витка с током).

➢Получить экспериментальные данные по распределению импульсных полей в ближней зоне.

➢Оценить применимость расчетных моделей путем сравнения расчетных данных с экспериментальными, оценить возникающие расхождения и найти объяснение возможных причин.

➢Сделать вывод о применимости результатом моделирования к реальным условиям.

### Измерительное устройство

Сменные антенны АИПП:

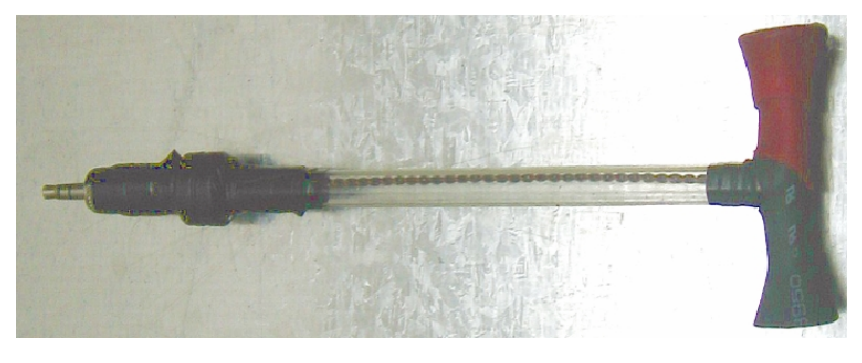

Широкополосный диполь

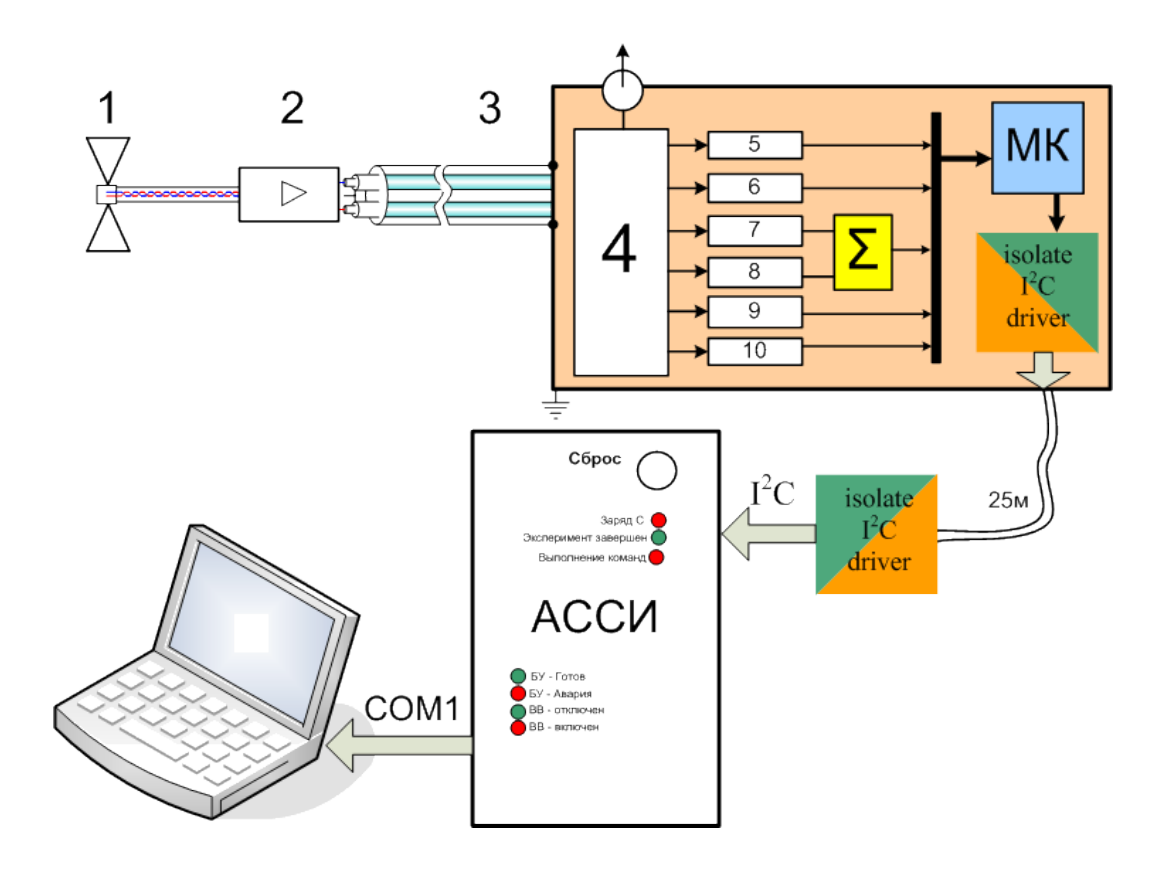

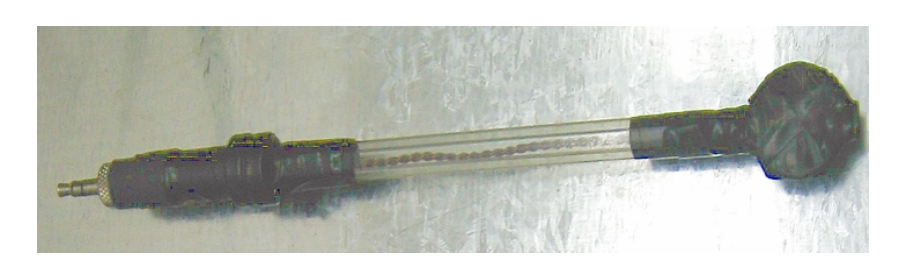

Петлевая антенна

#### Блок-схема измерителя параметров помех

- 1. Сменная антенна
- 2. Выносной дифференциальный усилитель согласователь
- 3. Сдвоенный кабель РК50 в экране
- 4. Дифференциальный усилитель согласователь
- 5. Пиковый детектор положительных импульсов
- 6. Формирователь импульсов
- 7. Квазипиковый детектор положительных импульсов
- 8. Квазипиковый детектор отрицательных импульсов
- 9. Формирователь импульсов
- 10. Пиковый детектор отрицательных импульсов

### Измерительные опыты для калибровки

Конический диполь в испытательном конденсаторе

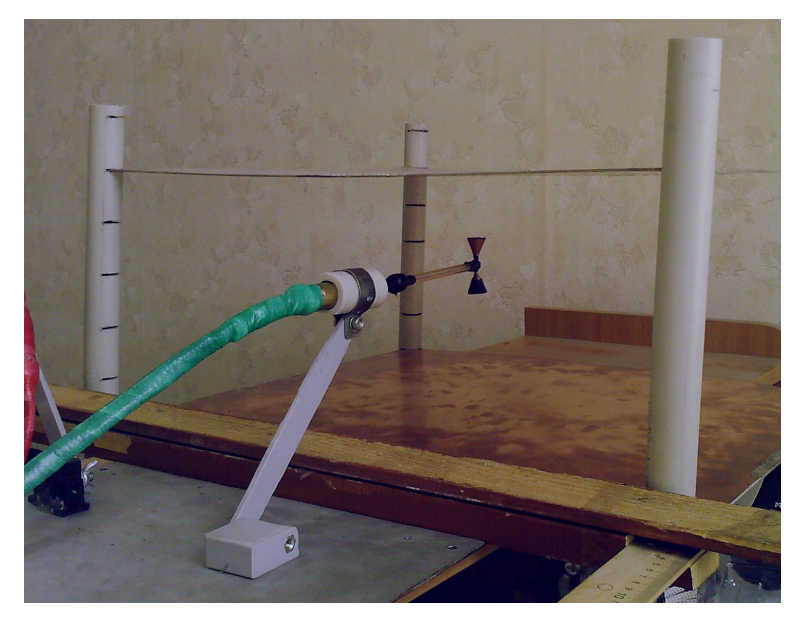

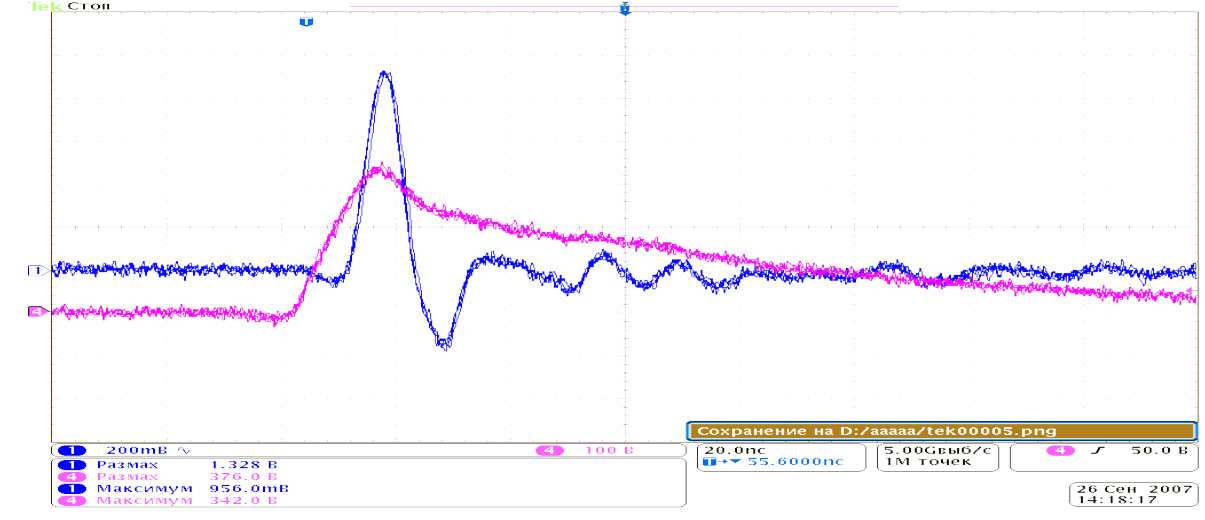

Переменное электрическое поле в конденсаторе. Фиолетовый – напряжение на пластинах, синий – сигнал с АИПП.

#### Петлевая антенна в поле витка с током

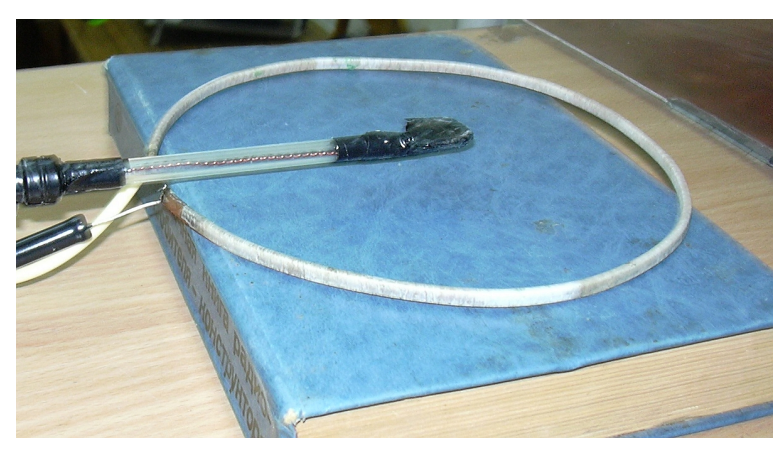

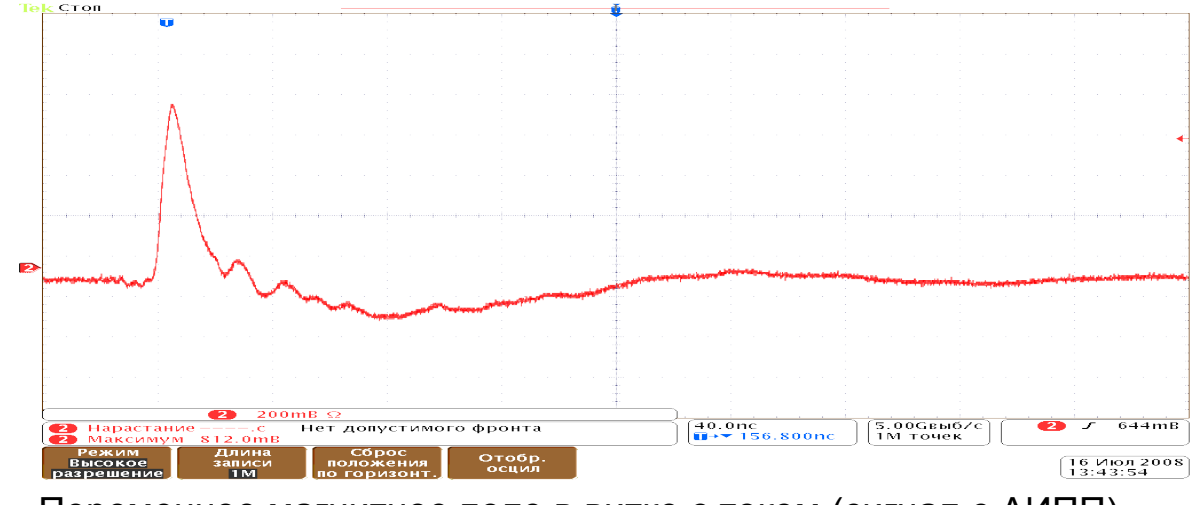

Переменное магнитное поле в витке с током (сигнал с АИПП).

## Калибровочные кривые

Электрическое поле в конденсаторе:

Показания осциллограф a [мВ]

$$
E = \frac{U}{d}
$$

Напряженность электрического поля [кВ/м]

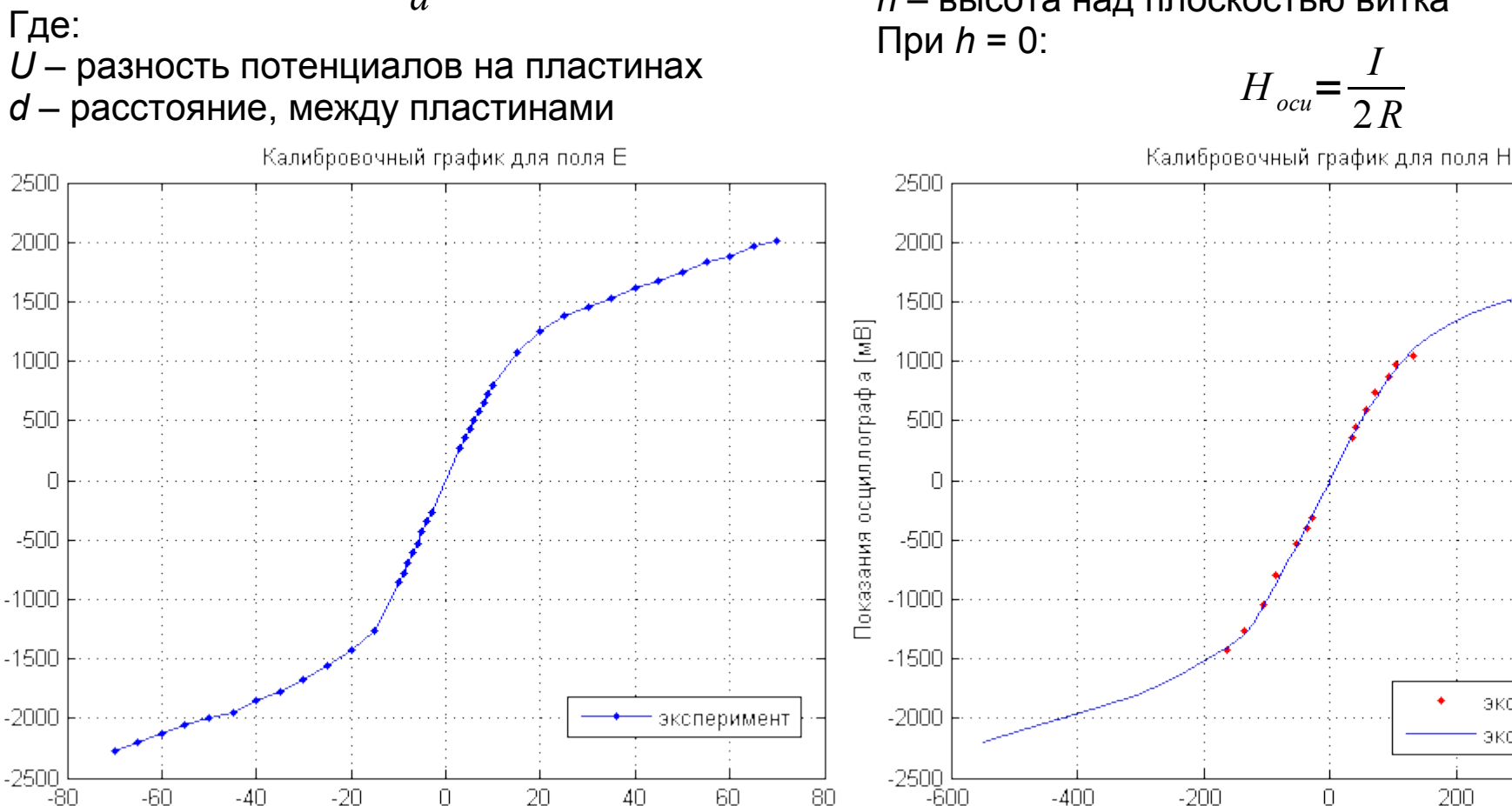

Форма кривых определяется только параметрами измерительной установки, что позволило построить калибровочный график для поля *H*, несмотря на отсутствие экспериментальных данных для всего диапазона изменения поля *H*.

Закон Био-Савара-Лапласа для витка с током:

$$
H_{ocu} = \frac{I}{2} \cdot \frac{R^2}{(R^2 + h^2)^{3/2}}
$$

Напряженность магнитного поля [А/м]

Где:

*I* – сила тока, *R* – радиус витка *h* – высота над плоскостью витка

600

эксперимент

экстраполяция

 $400$ 

### Измерение импульсных полей тестовой катушки

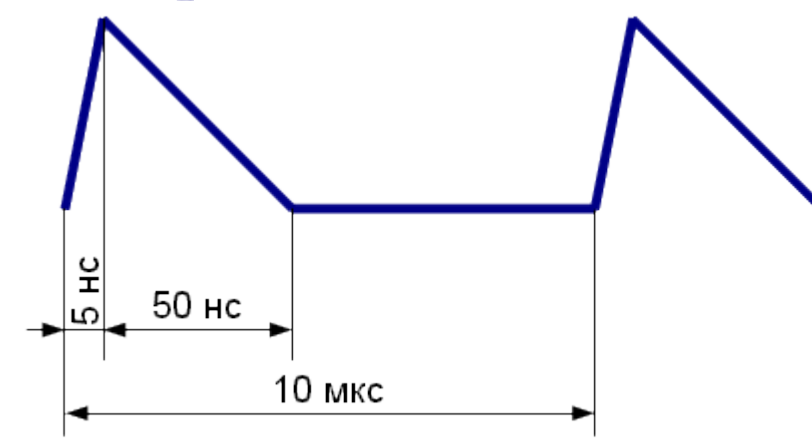

Сигнал с генератора напряжения

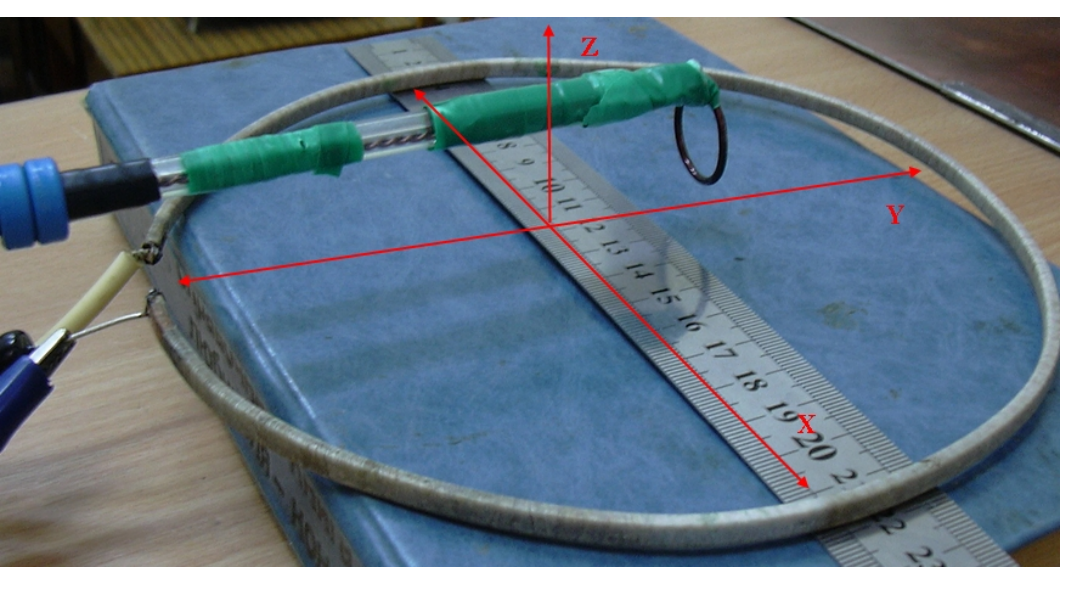

Петлевая антенна в поле витка с током

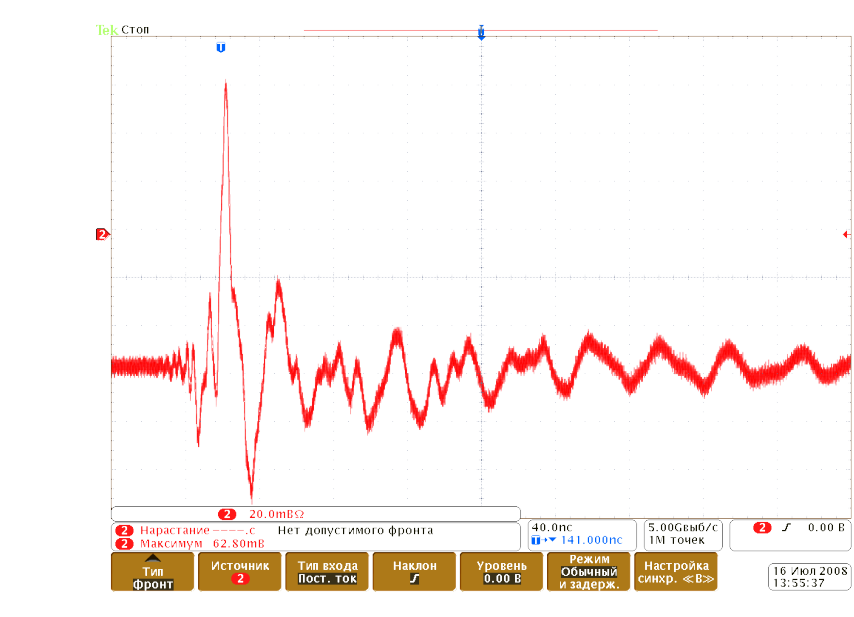

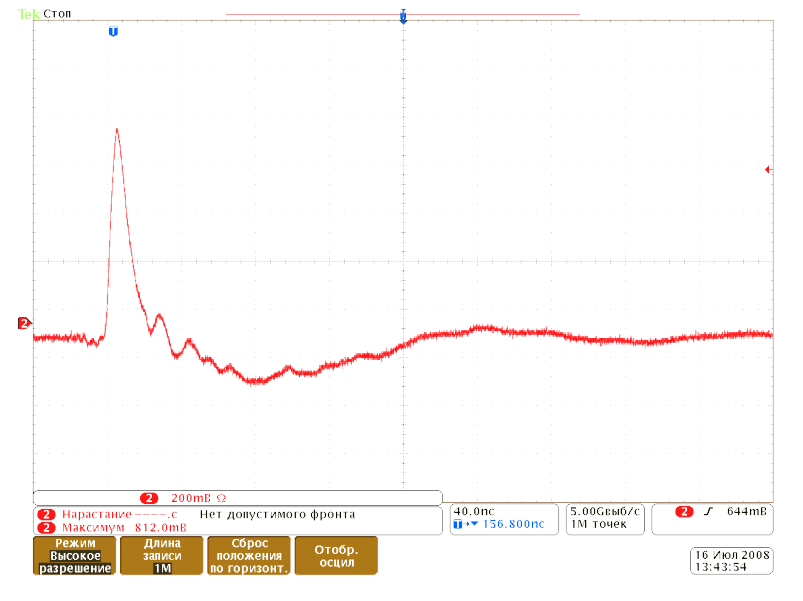

Сигнал с петли. Нормаль петли параллельна нормали кольца. Сигнал с диполя. Ось диполя параллельна плоскости кольца.

# Схема обработки экспериментальных данных

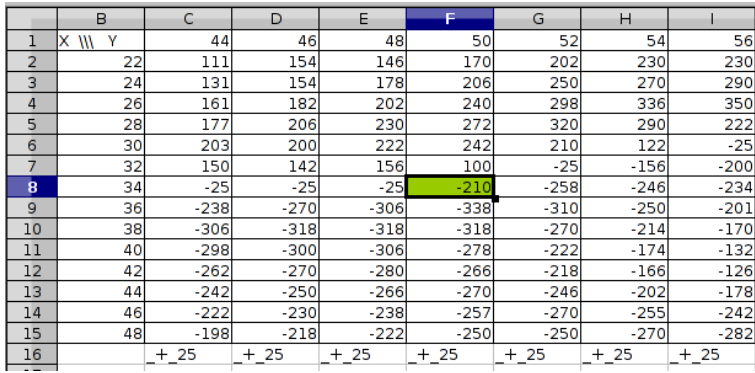

Х-компонента напряженности магнитного поля (Нх) [А/м]

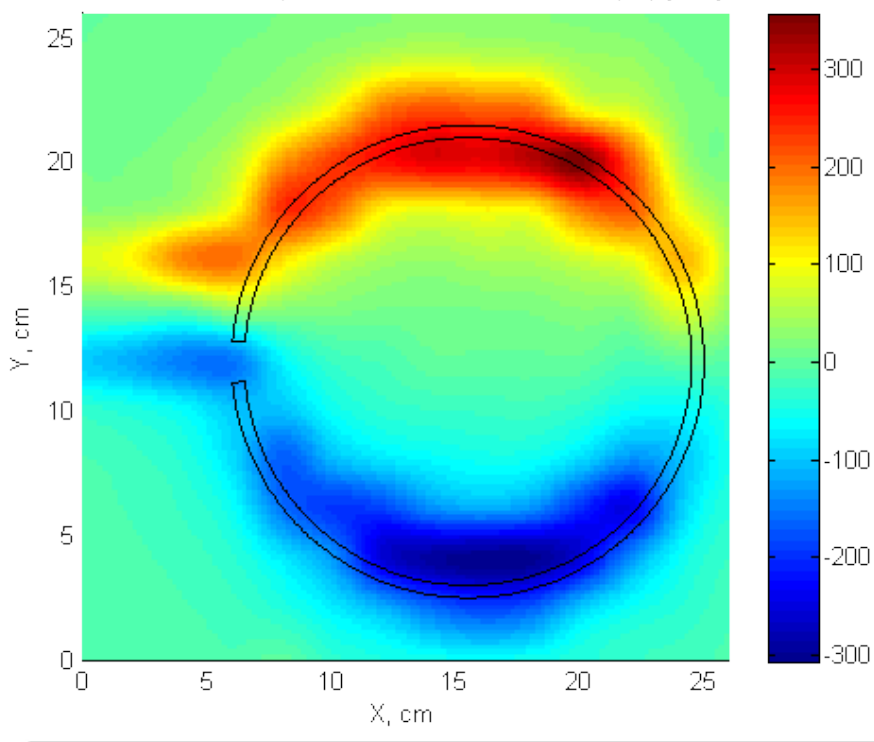

300 400 200 200 100  $Hx, A/m$  $\mathbb O$  $-200$  $-100$  $-400$ <br>30  $-200$ 30 20 20  $1<sub>0</sub>$  $10<sub>1</sub>$  $-300$  $0^{\circ}$ Y, cm X, cm Х-компонента напряженности магнитного поля (Нх) [А/м] 300 400 200 200 100  $Hx$  ,  $A/m$  $\,0\,$  $-200$  $-100$  $-400$ <br>30  $-200$ 31 20  $20\,$  $10$ 10.

 $0<sup>0</sup>$ 

-X, cm

Y, cm

 $-300$ 

### Предварительный анализ экспериментальных данных

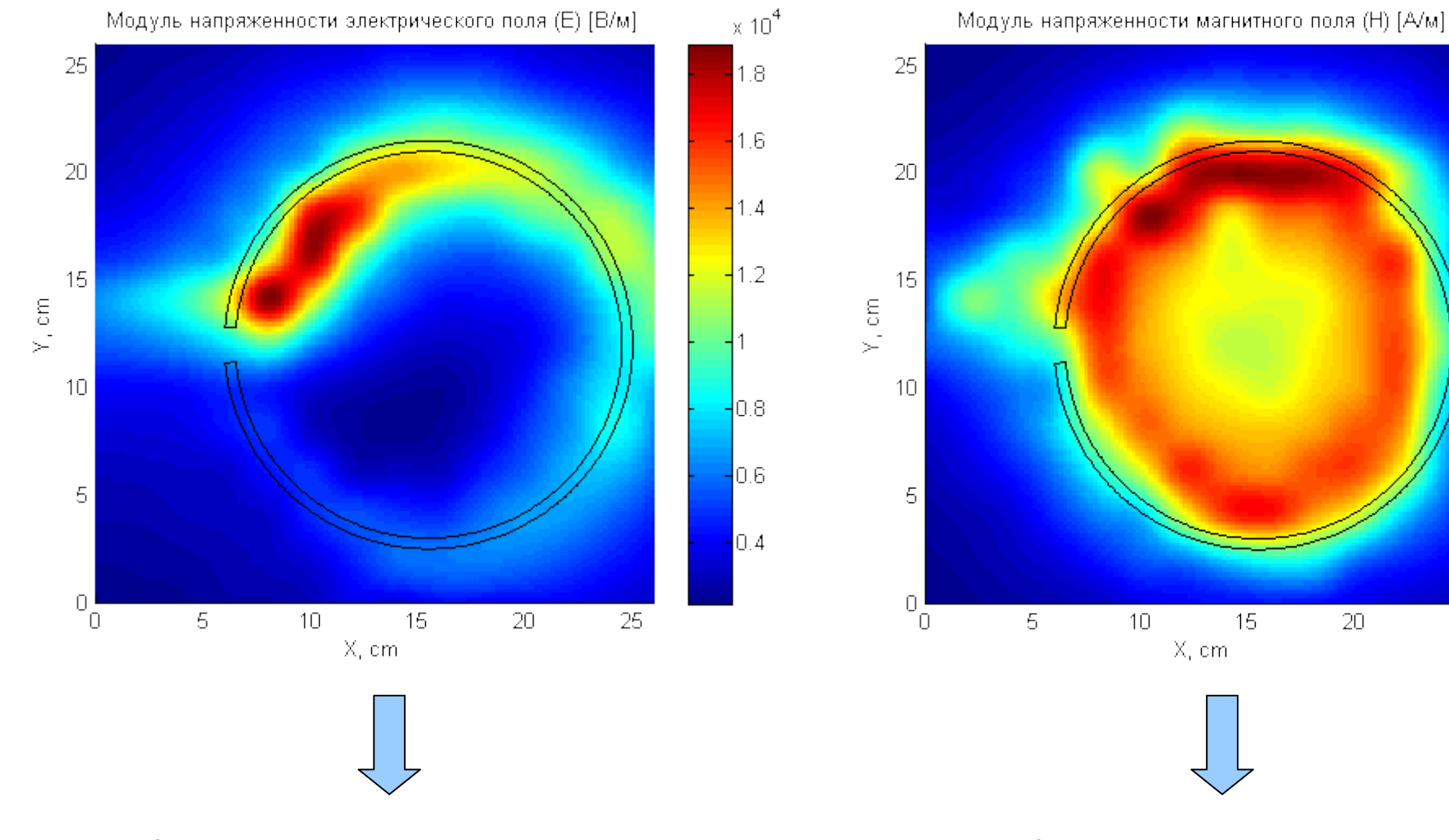

Приближение квазиэлектростатики Приближение магнитостатики

400

 $350$ 

 $\overline{\phantom{1}}$ 300

 $-250$ 

 $-200$ 

 $150$ 

 $100$ 

50

25

### Конечноэлементная модель

Геометрические размеры модели:

Радиус сечения витка: 3.2мм Внешний радиус витка: 9.5см Внешний радиус воздушной области: 20см Внешний радиус бесконечного элемента: 22 см

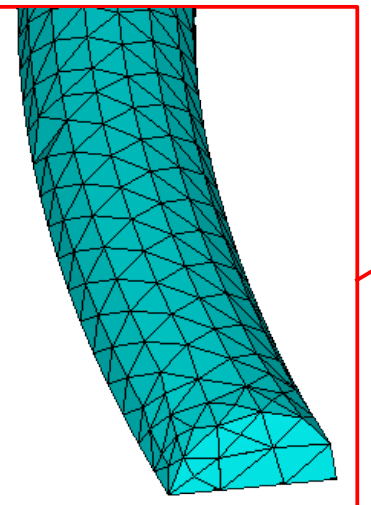

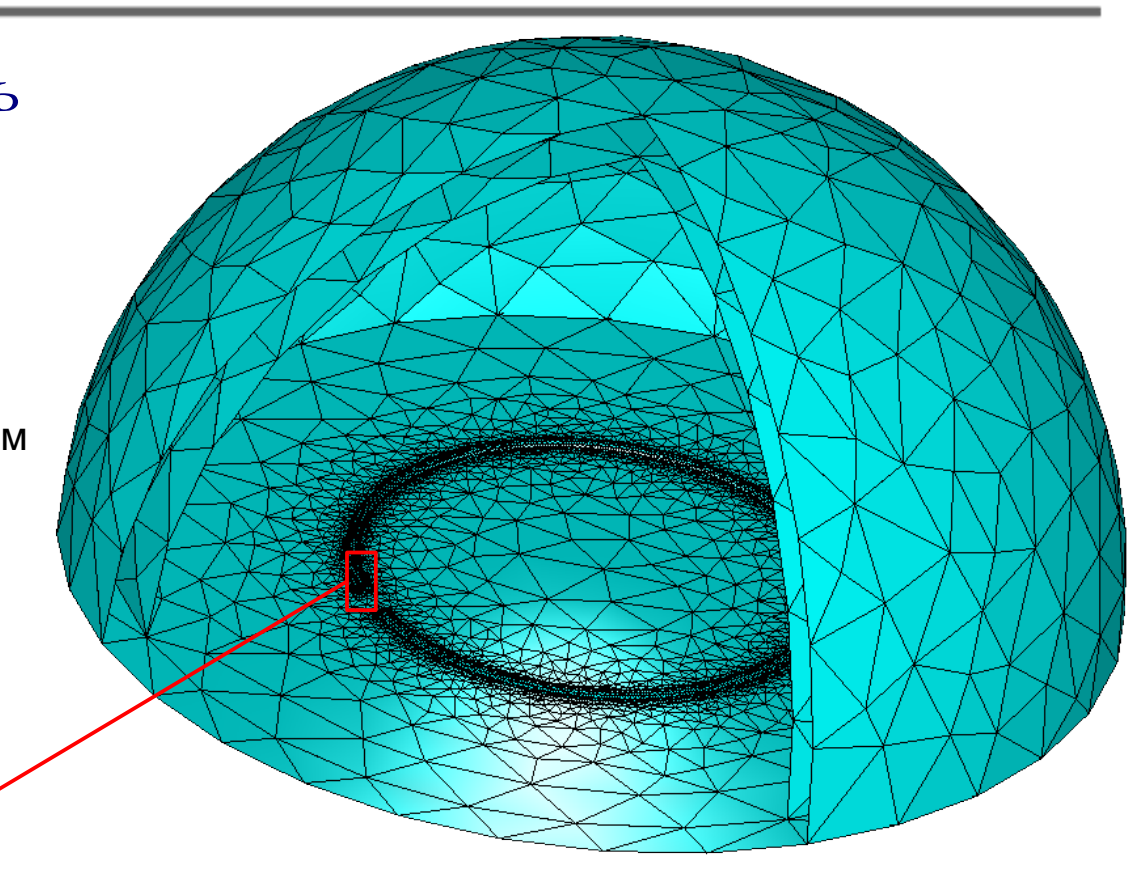

Свойства материалов:

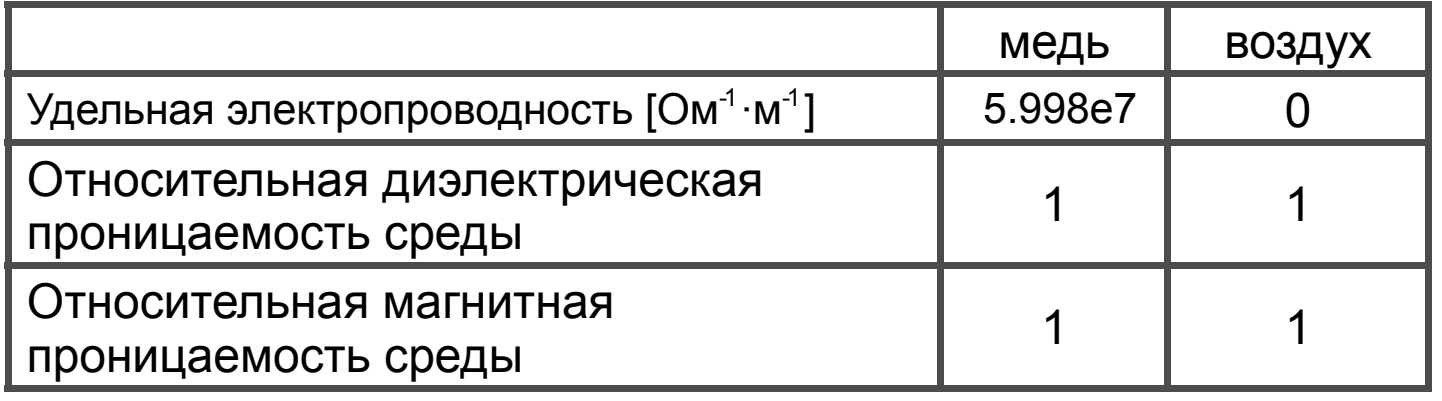

### Модель для расчета электрического поля

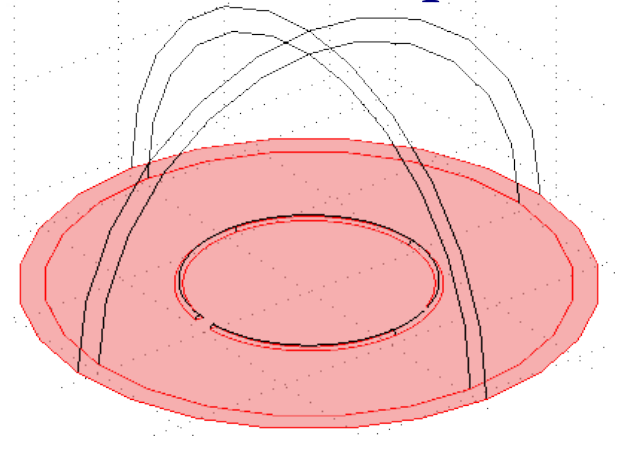

Граничные условия Потенциал = 0

Электрическая изоляция на плоскости симметрии:  $n \cdot J = 0$ (ток не имеет нормальной составляющей)

Потенциал – треугольный импульс. Задан функцией от времени. Амплитуда 2кВ.

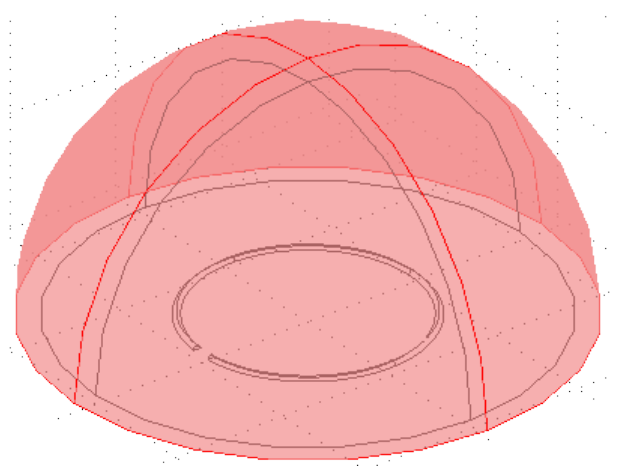

Потенциал = 0 на внешней границе бесконечного элемента.

Переходной тип анализа. Решается уравнение квазиэлектростатики:

$$
-\varepsilon \varepsilon_0 \nabla \cdot \frac{\partial \nabla V}{\partial t} - \nabla \cdot (\sigma \nabla V - \mathbf{J}_e) = 0
$$

Здесь:

*V* – скалярный электрический потенциал

*J e* – вектор плотности тока (от внешнего источника). В данной задаче равен нулю.

Поле *E* рассчитывается по определению потенциала *V*:

$$
E = -\nabla V
$$

Расчет для моментов времени: от 0 до 6 нс. Поскольку задача линейная, максимальные значения поля получаются при 5 нс (пик треугольного импульса). Все результаты выведены для данного момента времени.

### Ex в горизонтальном сечении 3 см над витком

#### Эксперимент Расчет Х-компонента напряженности электрического поля (Ех) [В/м] 25 4000 3000 20 2000 15 1000  $\mathsf{Y}_{\mathsf{r}}$  cm 0 10  $-1000$ 5  $-2000$  $-3000$  $\cup$ 5 Ō.  $10$ 15 20 25 X, cm

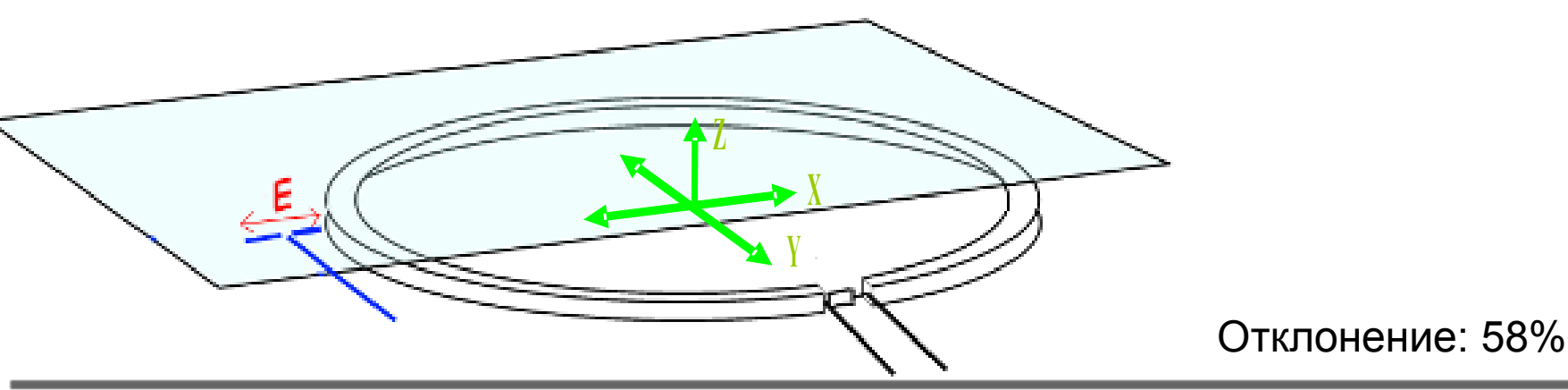

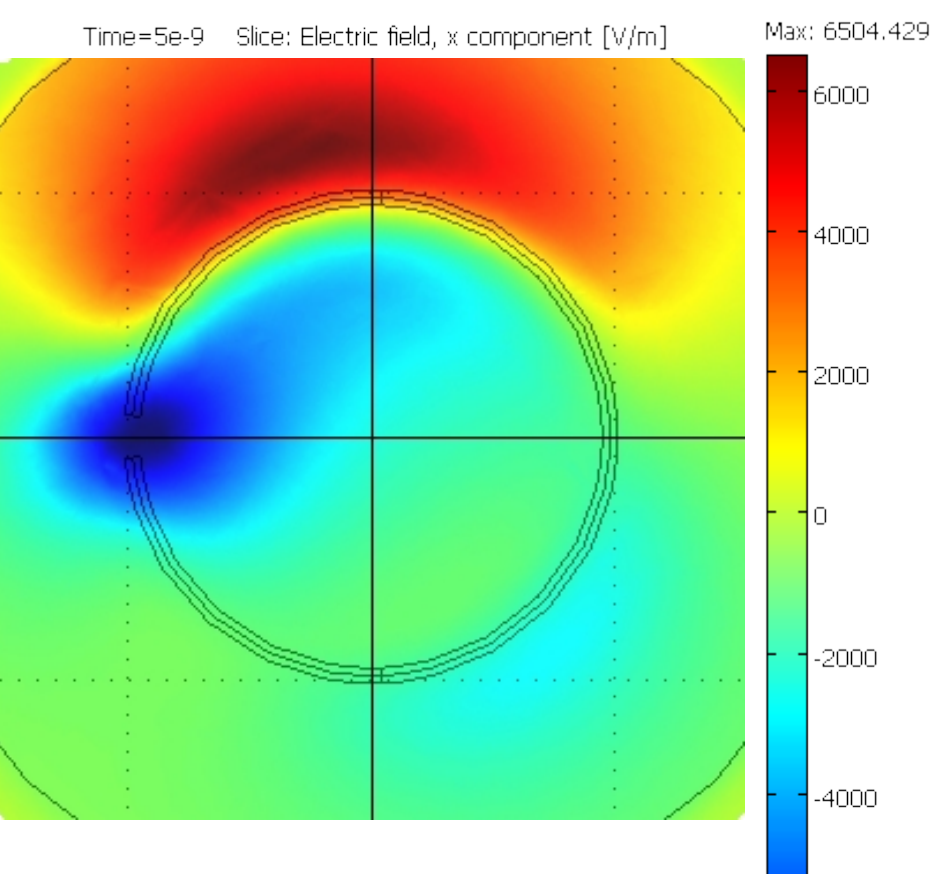

 $-6000$ 

 $-8000$ 

Min: -8446.398

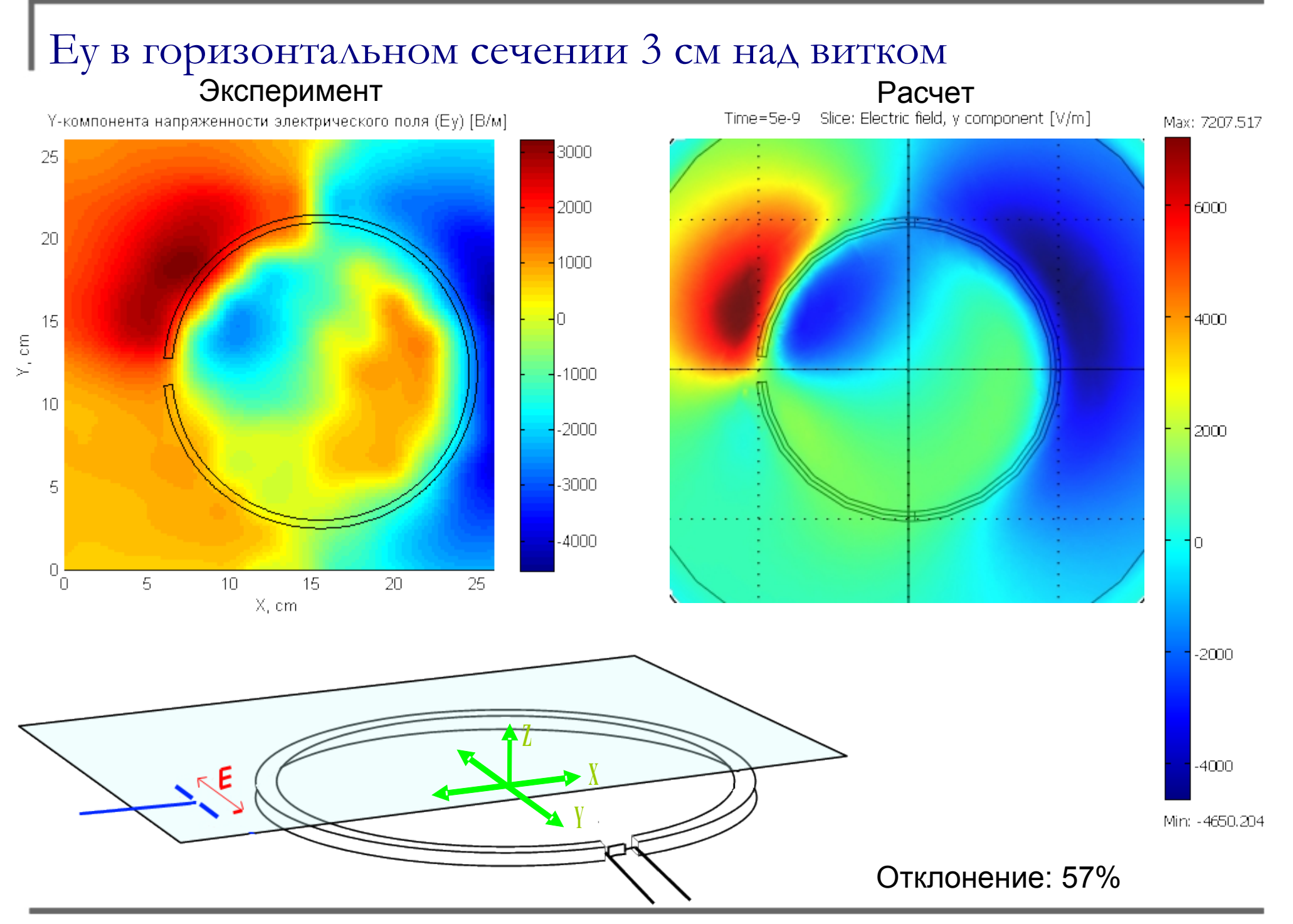

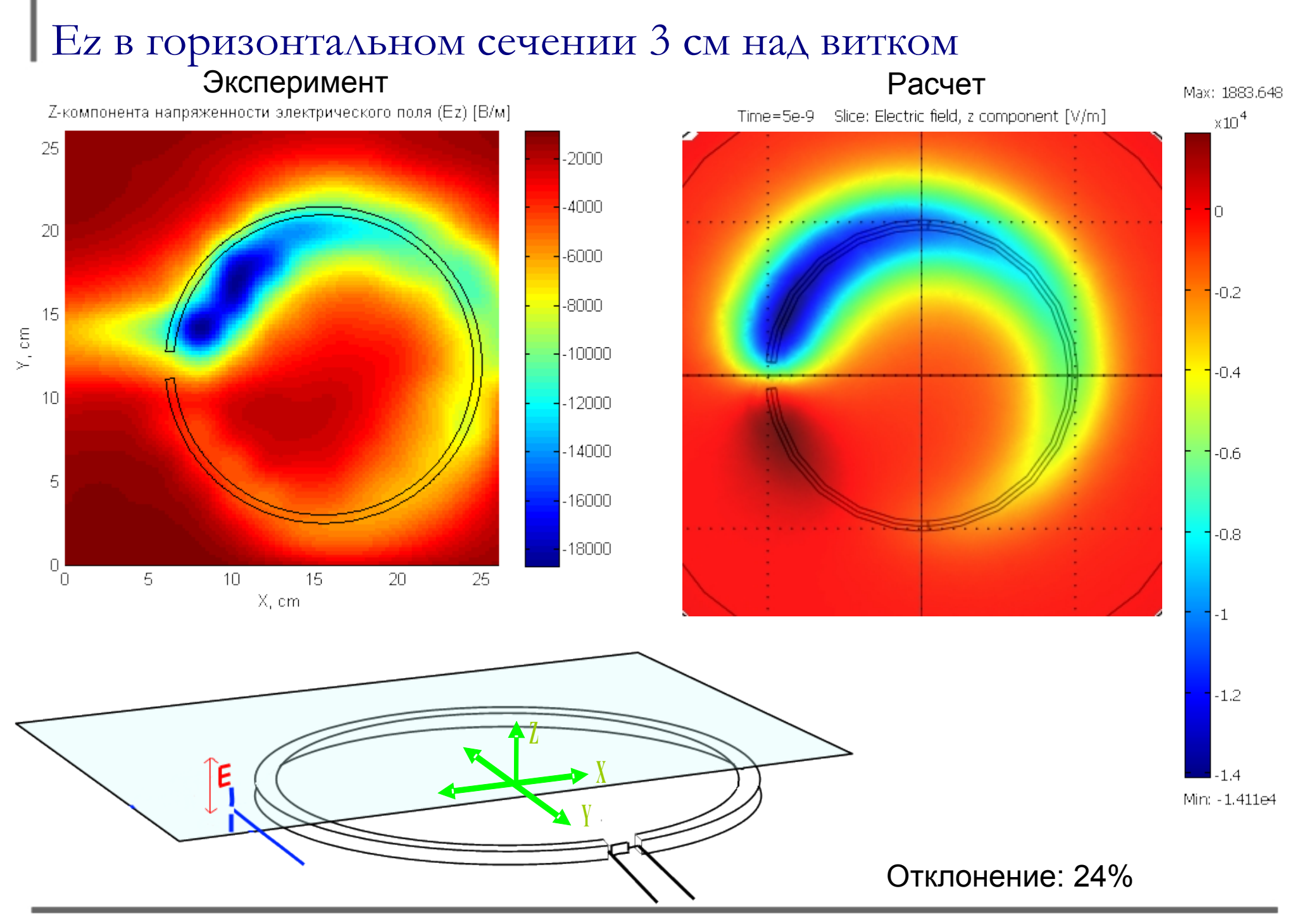

### Модуль **E** в горизонтальном сечении 3 см над витком

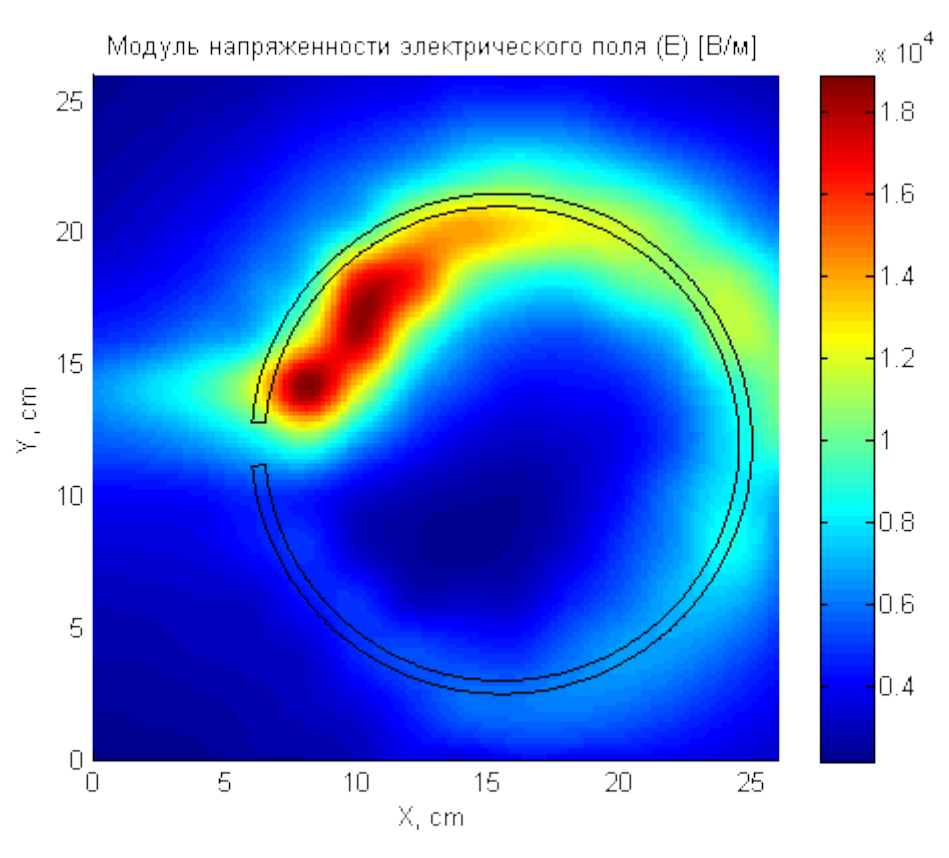

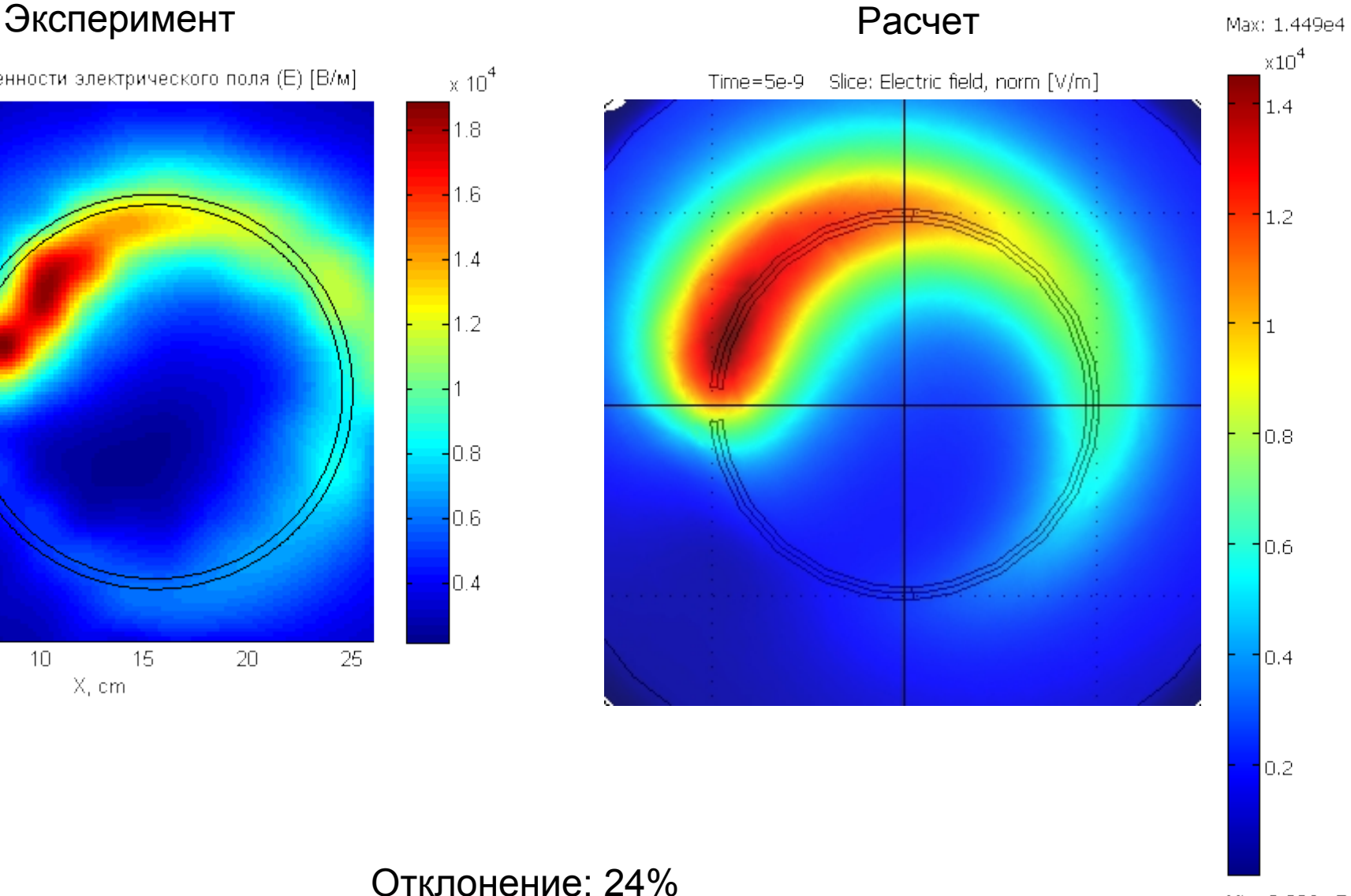

Отклонение: 24%

Min: 2.296e-7

### Ex в вертикальном сечении через ось витка

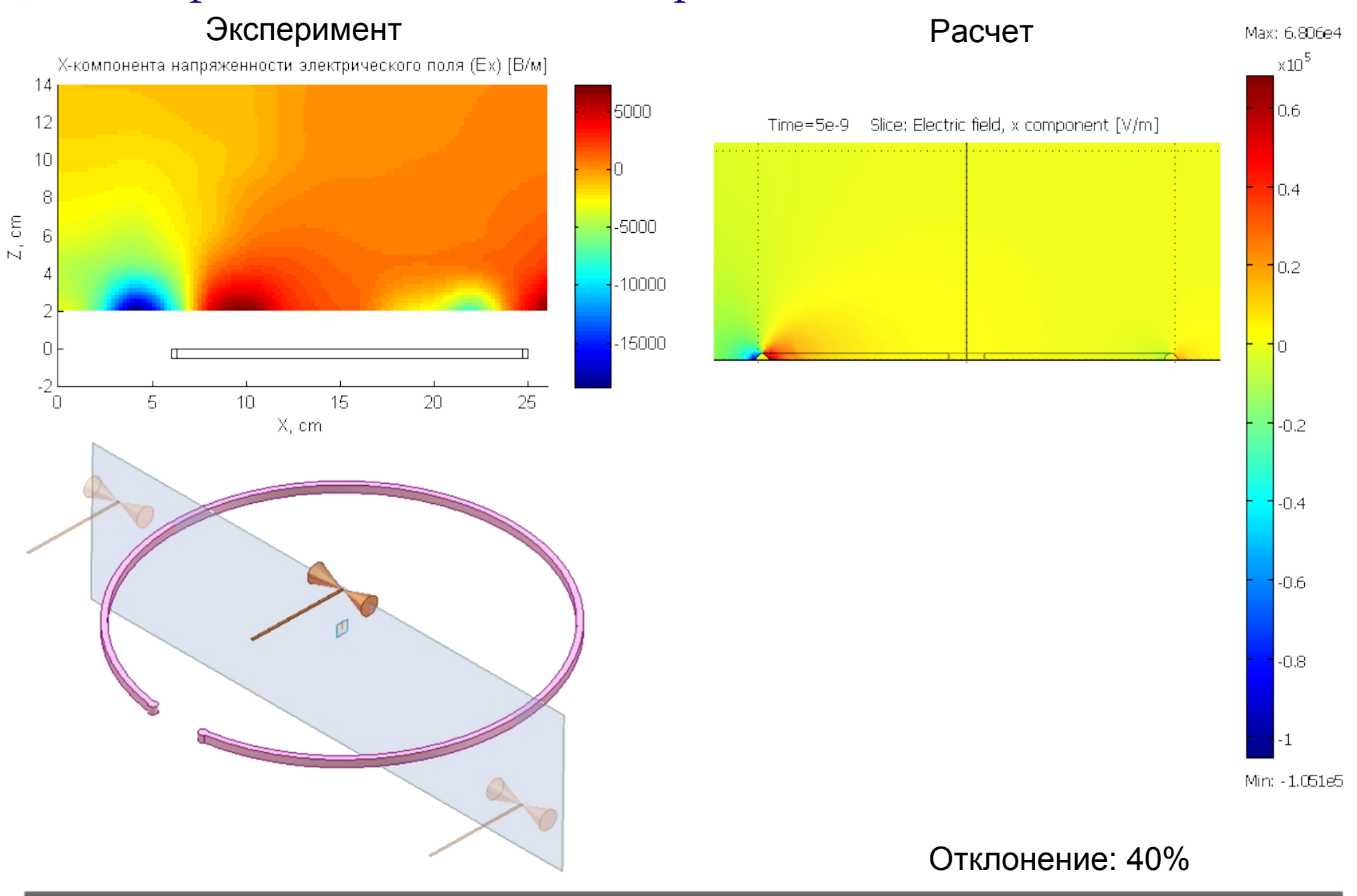

### Ex в вертикальном сечении, касательном к витку

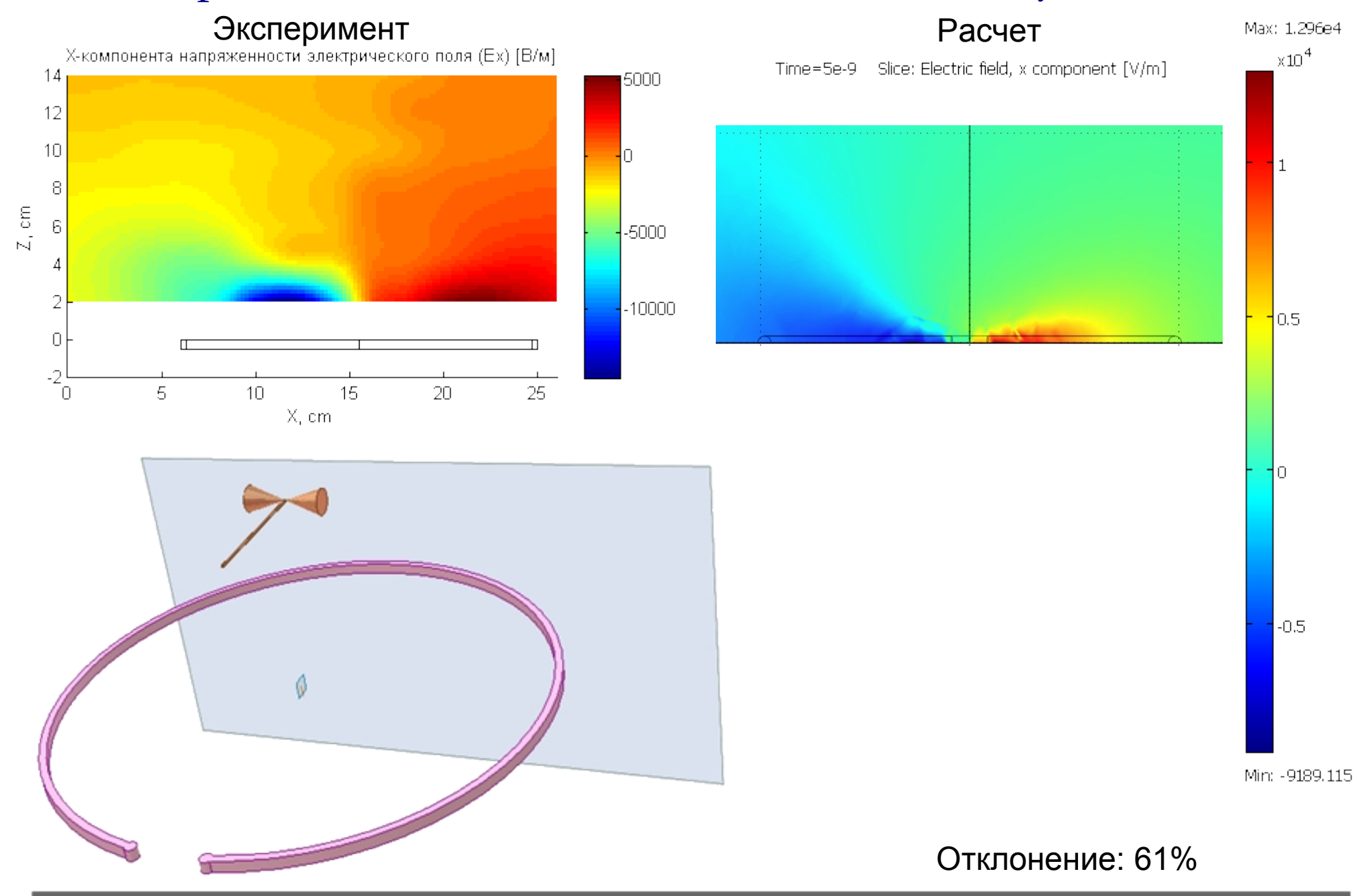

### Параметры модели для расчета магнитного поля

В эксперименте сила тока: 20 [А]

Площадь сечения проволоки: 3.217e-5 [м2]

Плотность тока: 6.217е5 [А/м $^2$ ]

Магнитное поле в центре витка: 105 [А/м] (по формуле Био-Савара-Лапласа)

Стационарный тип анализа. Решается уравнение магнитостатики:

$$
\frac{1}{\mu_0 \mu} \nabla \times (\nabla \times A) = \mathbf{J}_e
$$

Здесь:

*A* – магнитный векторный потенциал

 $\boldsymbol{J}_{_{\rm e}}$  – вектор плотности тока (известный заданный ток) Поле *H* рассчитывается по определению вектора *A*:

$$
H = \frac{1}{\mu_0 \mu} \nabla \times A
$$

Векторный график задаваемой плотности тока:

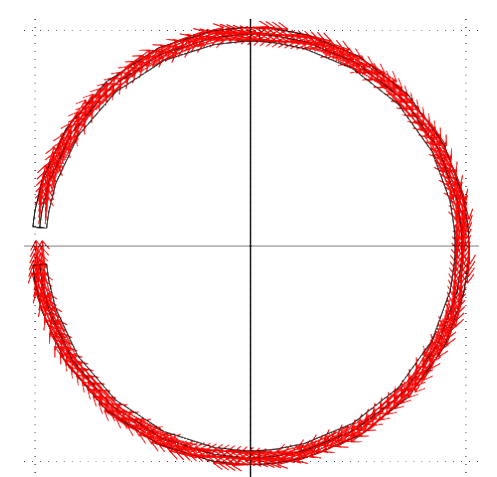

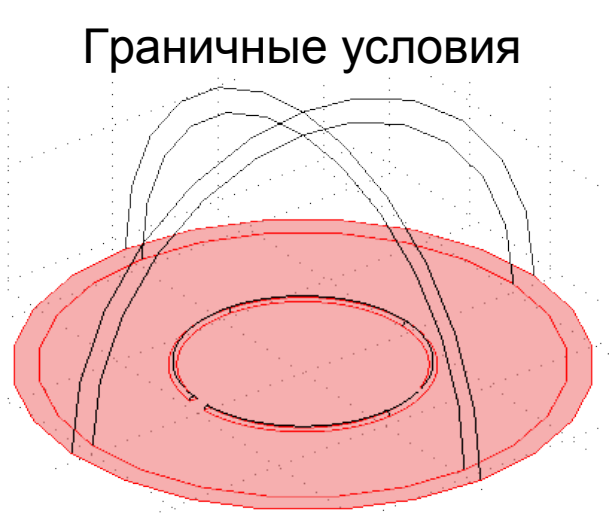

Электрическая изоляция на плоскости симметрии:  $n \times H = 0$ 

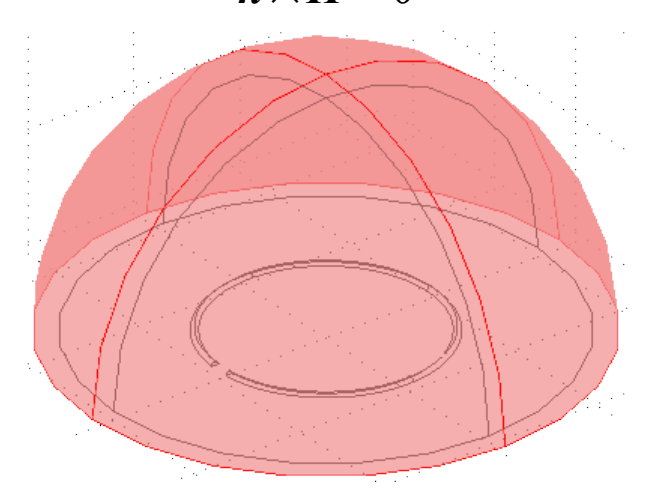

Магнитная изоляция на внешней границе бесконечного элемента.

 $n \times A = 0$ 

# Hx в горизонтальном сечении 3 см над витком

Z

Х-компонента напряженности магнитного поля (Нх) [А/м]

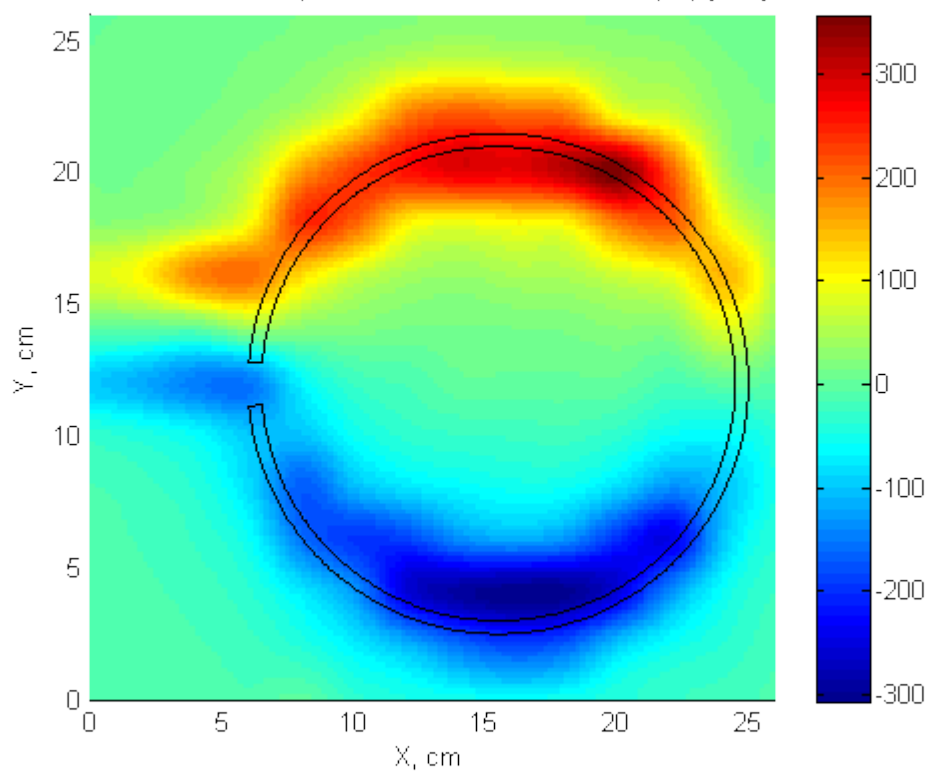

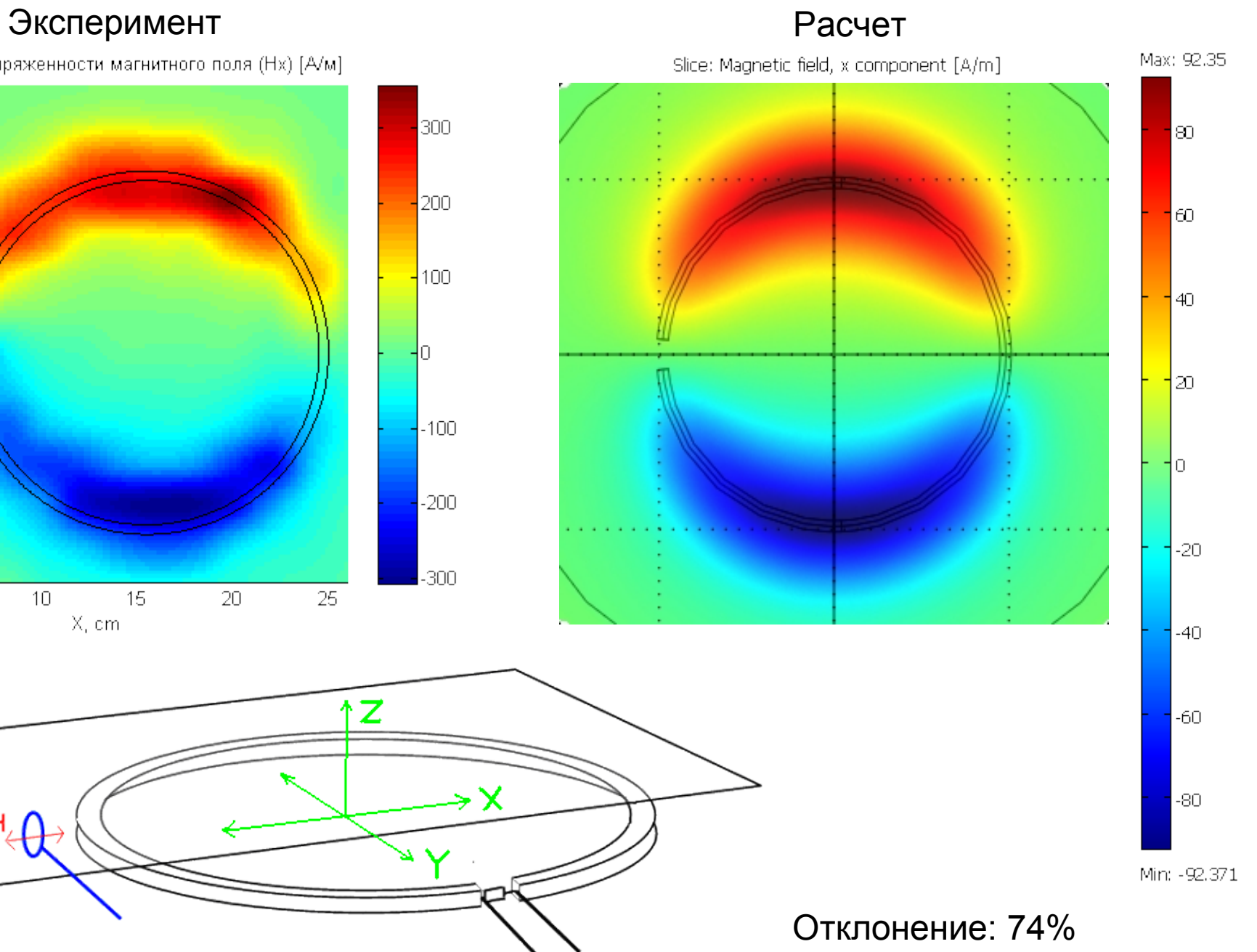

### Hy в горизонтальном сечении 3 см над витком Эксперимент Расчет

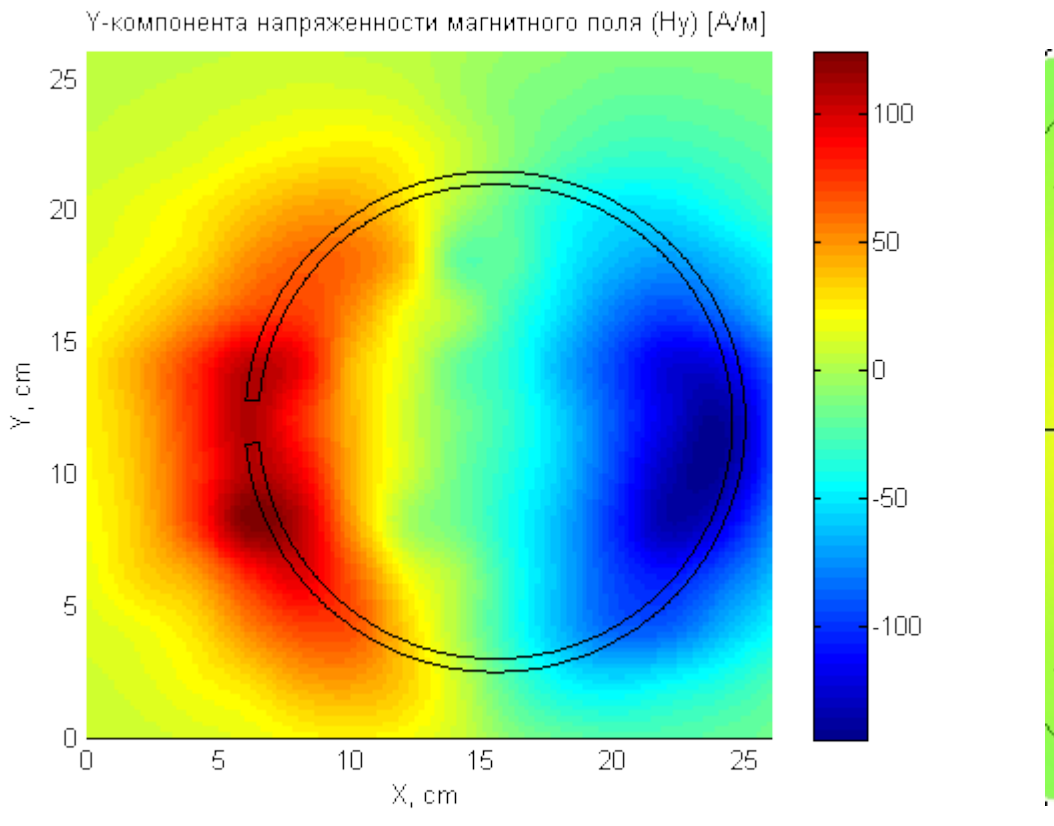

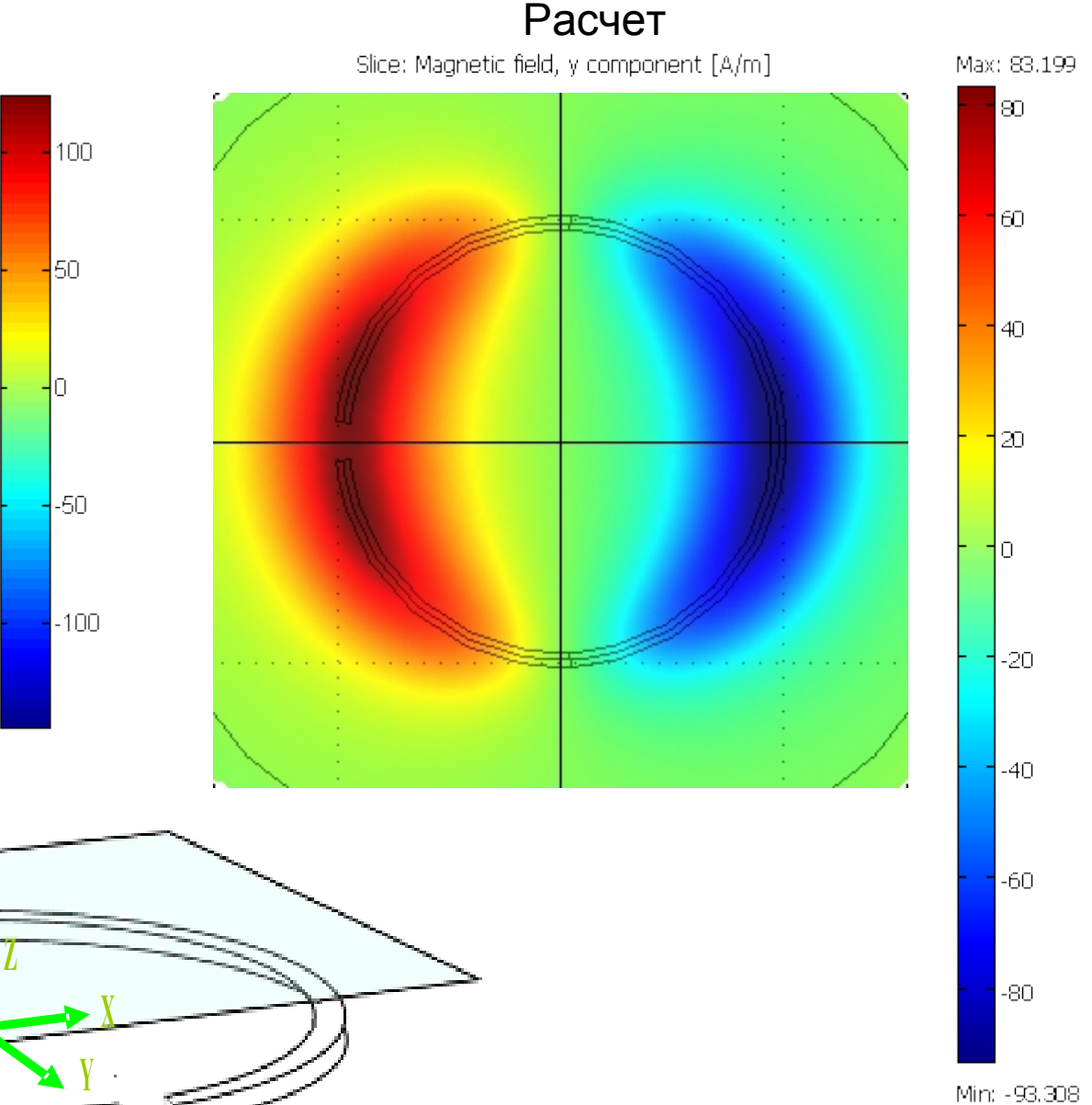

Отклонение: 34%

### Hz в горизонтальном сечении 3 см над витком

### Эксперимент Расчет

Z-компонента напряженности магнитного поля (Hz) [A/м]

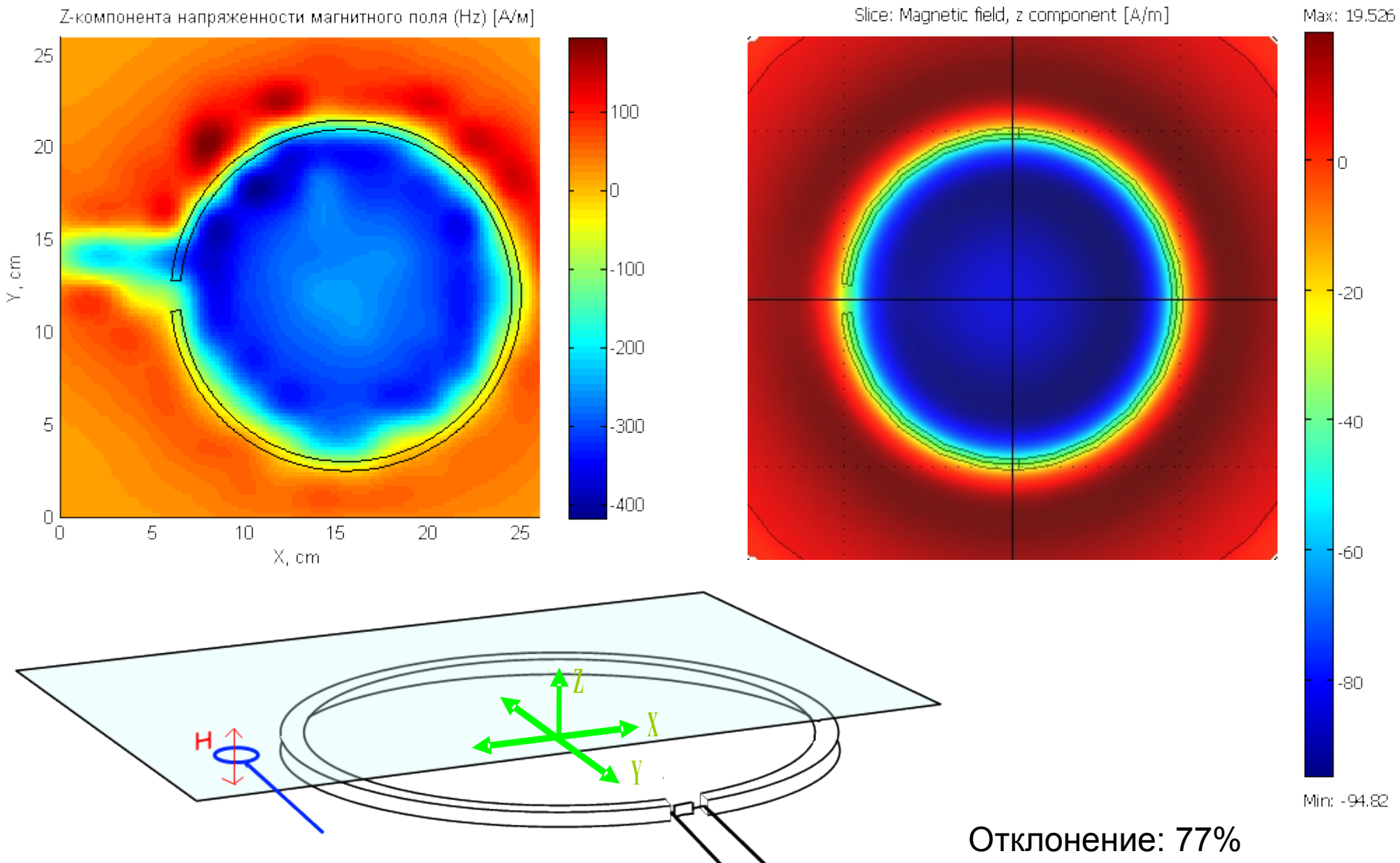

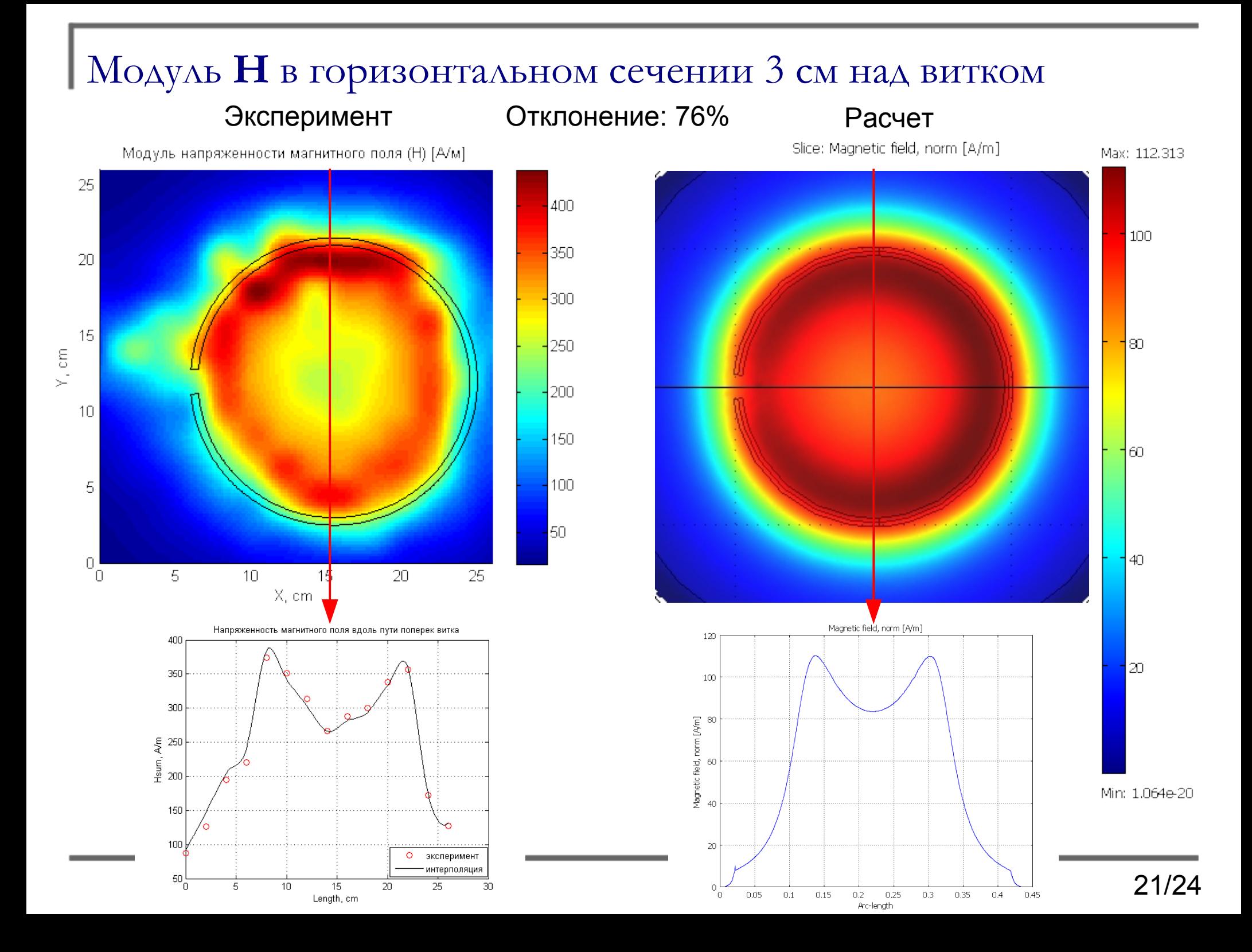

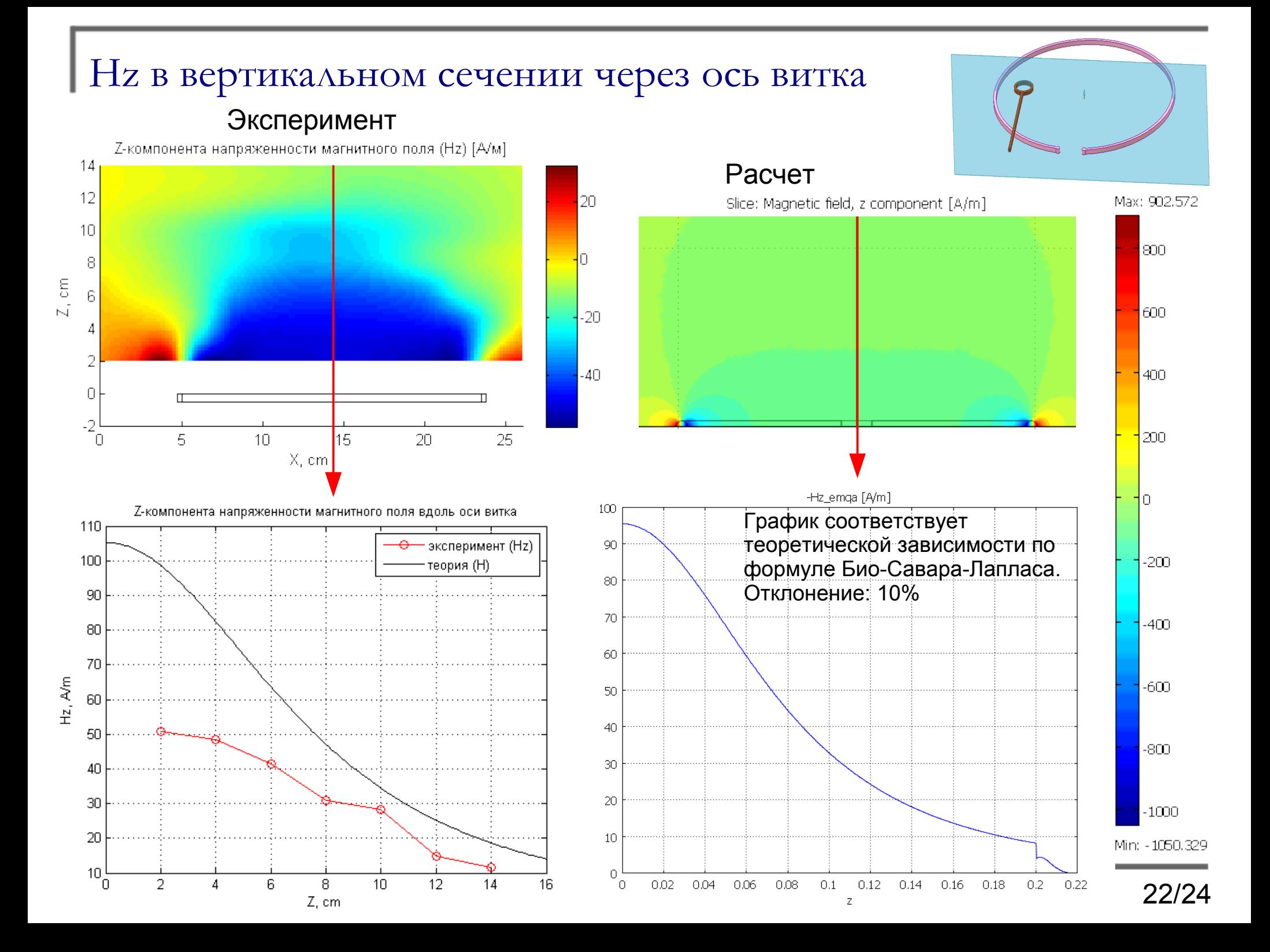

### Силовые линии поля **H** в вертикальном сечении через ось витка

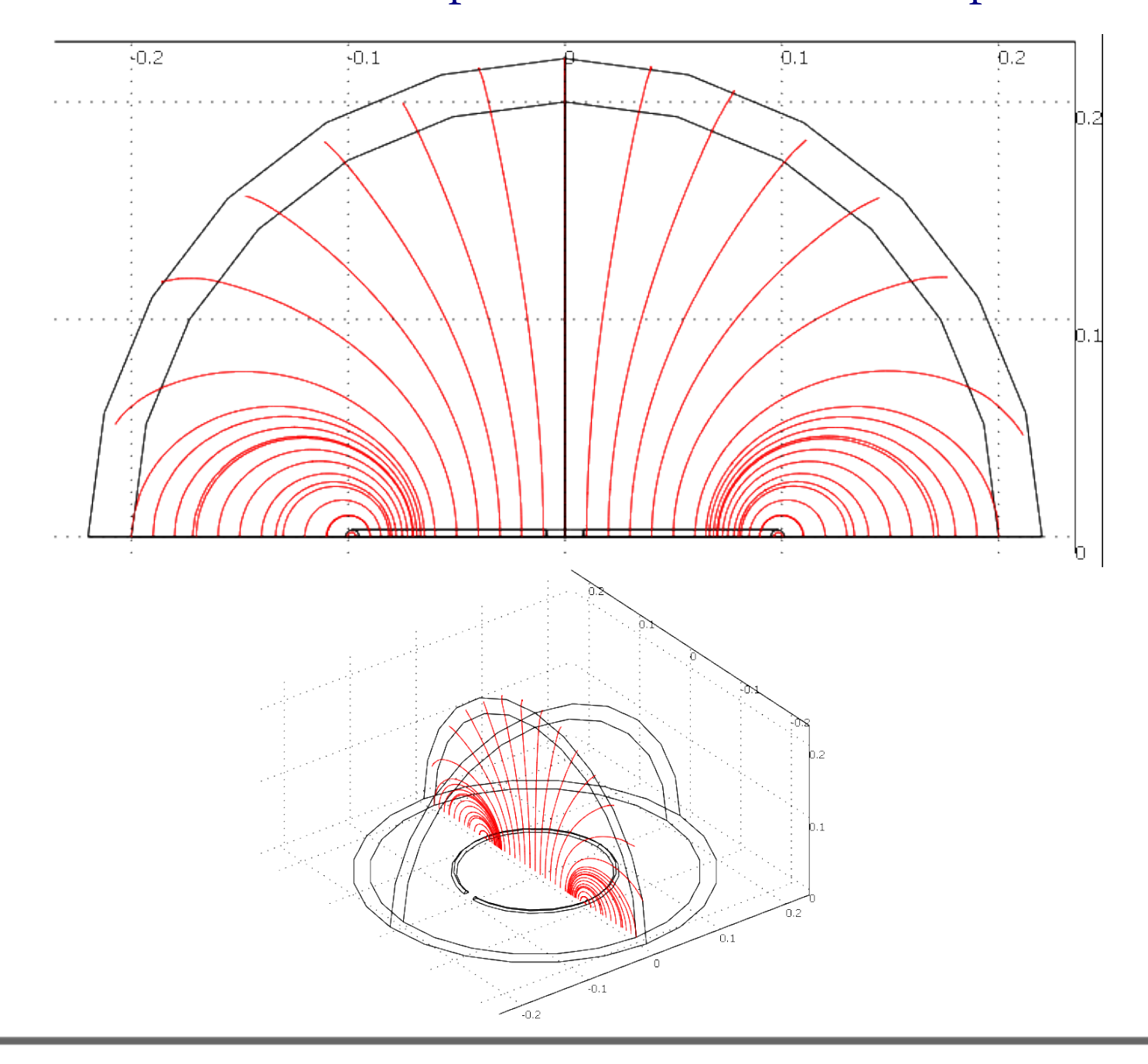

# Выводы

➢Научился рассчитывать электрическое и магнитное поля в ближней зоне элементарных источников (витка с током) в математическом пакете Сomsol Multiphysics.

➢Получены экспериментальные данные по распределению импульсных полей в ближней зоне тестовой катушки.

➢Рассчитанные распределения полей качественно соответствуют экспериментальным данным.

➢Отклонение рассчитанных значений полей от измеренных экспериментально не превышает 77%. Наилучшее соответствие получилось для электрического поля.

 $\triangleright$ В результатах экспериментальные значения всех компонент магнитного поля получились больше рассчитанных. Основная причина отличий – особенности измерительного устройства, например: размеры сменных антенн сравнимы с размерами излучателя.

➢Используемые приближения выбраны разумно и их можно использовать для численного расчета полей в ближней зоне.